## Technical Reference - Q&A TSD-QA (2012/12)

## 1. Q: Est-il utile que je mette à jour le pilote Intel INF avec la version 9.3.0.1025 sous Windows 7 ?

R: Nous vous recommandons d'installer la version fournie sur le CD de pilotes de votre produit ou sur le site d'ASRock.

Si vous souhaitez procéder à une réinstallation du système, veuillez installer le pilote Intel INF version 9.3.0.1025 avant d'installer les autres pilotes fournis sur le CD.

- 2. Q: J'obtiens toujours un message d'erreur lors de l'installation du pilote Intel VGA disponible en téléchargement sur le site d'ASRock. Comment réussir à installer ce pilote sur un système de la gamme VisionX Series ?
	- R: Veuillez accéder à la fonction UEFI SETUP UTILITY pour activer le module IGPU Multi-monitor dans la section Advanced/North Bridge (voir la capture d'écran) avant de procéder à l'installation du pilote Intel VGA.

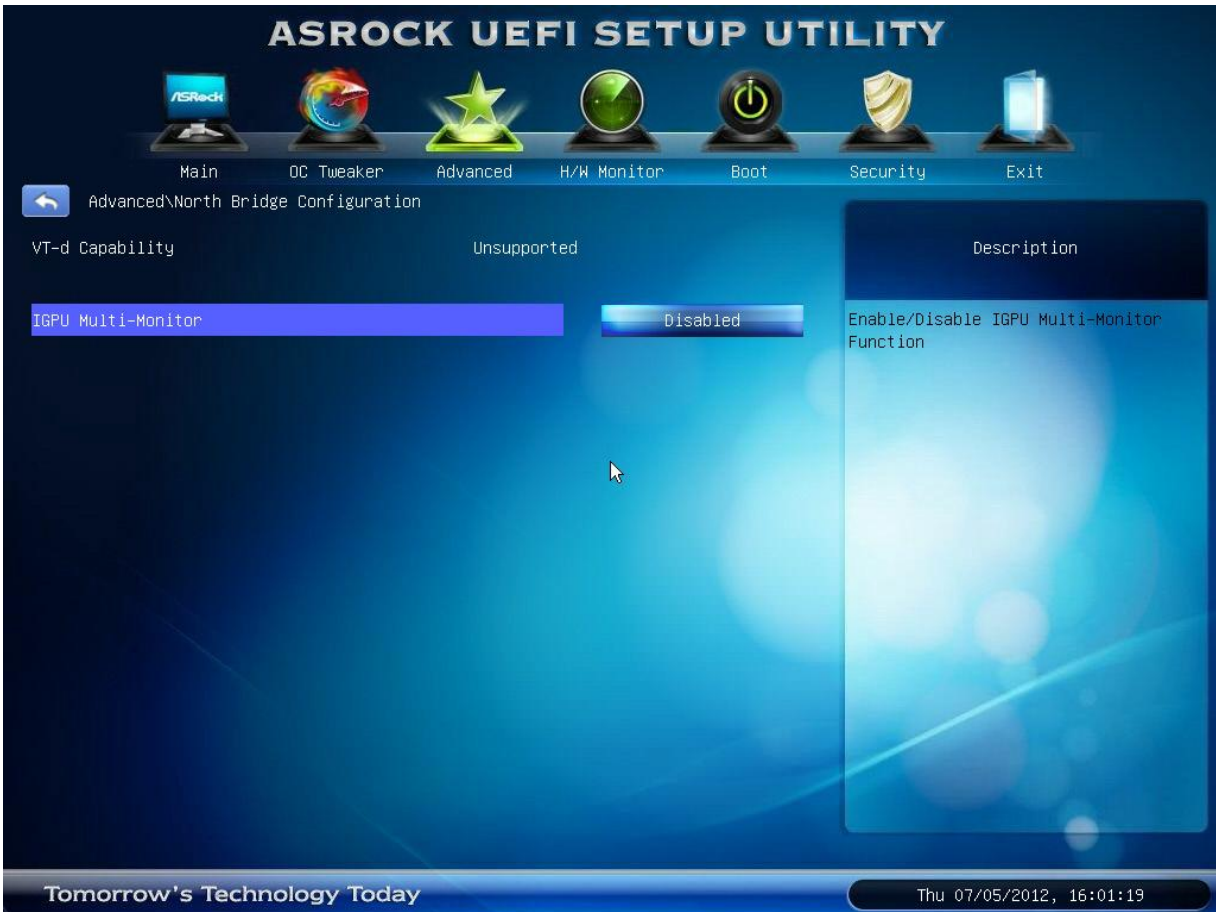